# Package 'dpseg'

August 17, 2020

<span id="page-0-0"></span>Title Piecewise Linear Segmentation by Dynamic Programming

Version 0.1.1

Maintainer Rainer Machne <machne@hhu.de>

BugReports <https://gitlab.com/raim/dpseg/-/issues>

Description Piecewise linear segmentation of ordered data by a dynamic programming algorithm. The algorithm was developed for time series data, e.g. growth curves, and for genome-wide read-count data from next generation sequencing, but is broadly applicable. Generic implementations of dynamic programming routines allow to scan for optimal segmentation parameters and test custom segmentation criteria ("scoring functions").

#### **Depends**  $R (= 3.0.0)$

**Imports** Rcpp  $(>= 0.12.18)$ 

Suggests markdown, knitr, htmltools, RcppDynProg, microbenchmark, ggplot2

LinkingTo Rcpp

#### URL <https://gitlab.com/raim/dpseg/>

License GPL  $(>= 2)$ 

Encoding UTF-8

LazyData true

VignetteBuilder knitr

RoxygenNote 6.1.1

NeedsCompilation yes

Author Rainer Machne [aut, cre] (<https://orcid.org/0000-0002-1274-5099>), Peter F. Stadler [aut]

Repository CRAN

Date/Publication 2020-08-17 13:20:02 UTC

# <span id="page-1-0"></span>R topics documented:

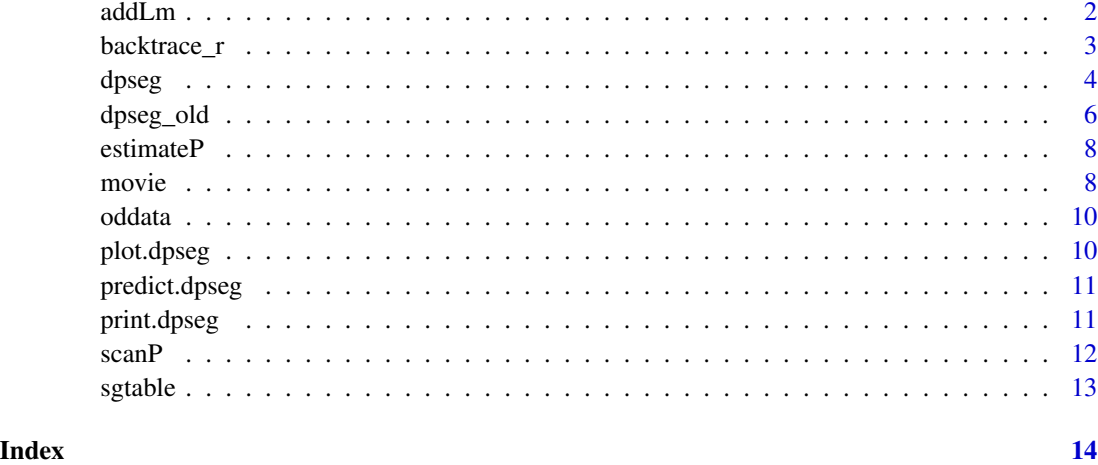

<span id="page-1-1"></span>addLm *Adds linear regression data to* dpseg *results or a table of segment borders.*

#### Description

addLm takes a segment table (with start/end columns) or a result object from code [dpseg](#page-3-1), calls base R function [lm](#page-0-0) for each segment, and adds slope, intercept, r2 and variance of residuals to the segment table. This data is required for plot and predict method, eg. when dpseg was called with a pre-calculated scoring matrix, or alternative scoring functions or recursion.

#### Usage

addLm(dpseg, x, y)

#### Arguments

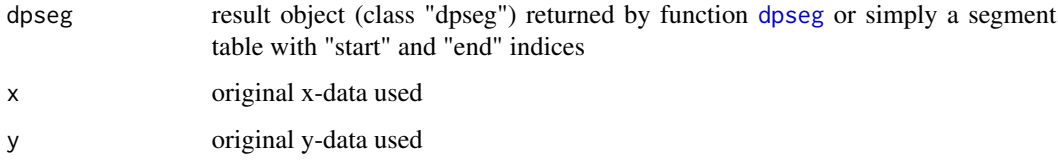

# Value

Returns the input dpseg object or segment table, but with original xy data and fit results from a linear regression with base R ( $lm(y \sim x)$ ) added to the results and linear regression coefficient and goodness of fit meaurs in the main segments table.

# <span id="page-2-0"></span>backtrace\_r 3

# Examples

```
## 1: run dpseg with store.matrix=TRUE to allow re-rung
segs <- dpseg(x=oddata$Time, y=log(oddata$A3), store.matrix=TRUE)
## 2: run dpseg with score function matrix input
segr <- dpseg(y=segs$SCR, P=0.0001, verb=1)
## NOTE: only data indices i and j are provided in results
print(segr)
## 3: add original data and linear regression for segments
## NOTE: now also plot and predict methods work
segr <- addLm(segr, x=oddata$Time, y=log(oddata$A3))
print(segr)
```
<span id="page-2-1"></span>backtrace\_r *backtracing* dpseg *segment break-points*

# Description

Backtracing segment borders from the imax vector of a [dpseg](#page-3-1) recursion. This function is implemented more efficiently in Rcpp; the R code is kept for documentation, benchmarking and development.

# Usage

```
backtrace_r(imax, jumps = 0)
```
#### Arguments

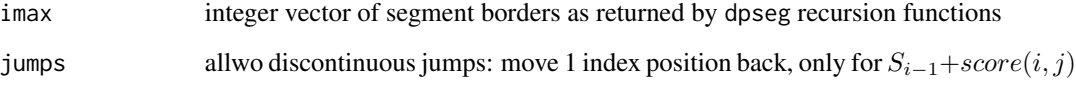

# Value

an integer vector of segment ends

<span id="page-3-1"></span><span id="page-3-0"></span>dpseg splits a curve  $(x, y)$  data) into linear segments by a straight forward dynamic programming recursion:

$$
S_j = max(S_{i-jumps} + score(i, j) - P)
$$

where score is a measure of the goodnes of the fit of a linear regression (equiv. to  $\text{lm}(y \sim x)$ ) between data points  $i < j$ . The default scoring function is simply the negative variance of residuals of the linear regression (see arguments type and scoref). P is a break-point penality that implicitly regulates the number of segments (higher P: longer segments), and jumps==1 allows for disjoint segments. The arguments minl and maxl specify minimal ( $i \le j - minl$ ) and maximal ( $i \ge$  $j - maxl$ ) segment lengths, which allows to significantly decrease memory usage when expected segment lengths are known.

# Usage

```
dpseg(x, y, maxl, jumps = FALSE, P = 0, minl = 3, S0 = 1,
  type = "var", scoref, verb = 1, move, store.values = TRUE,
  store.matrix = FALSE, add.lm = FALSE, recursion, backtrace, ...)
```
#### Arguments

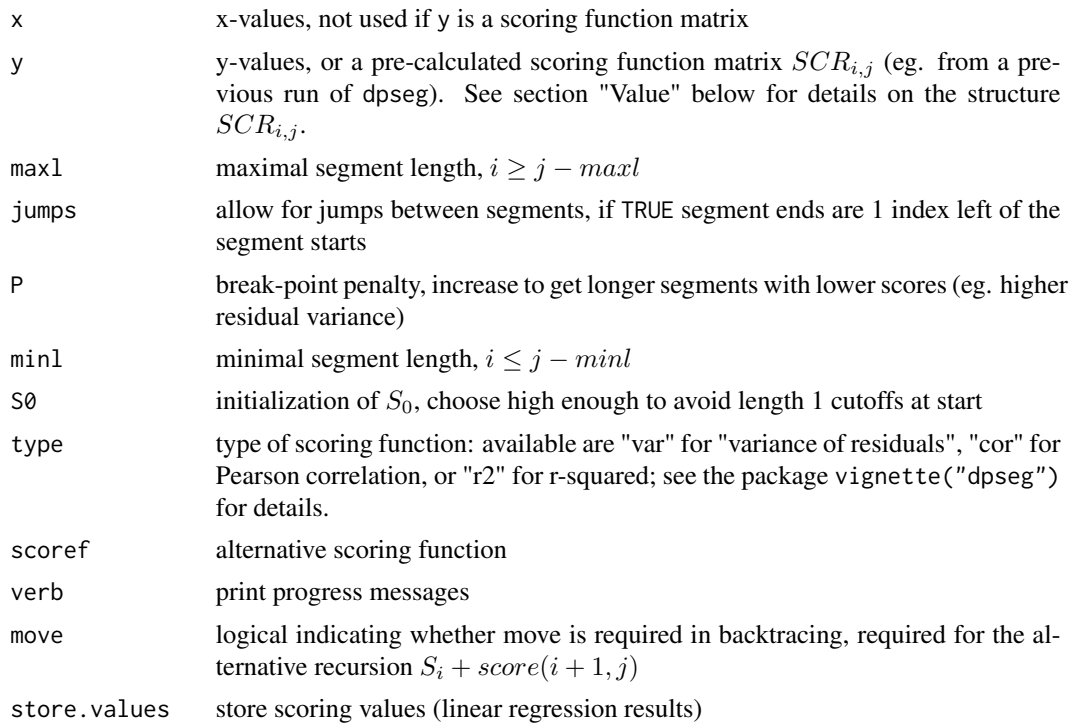

#### <span id="page-4-0"></span>dpseg 5

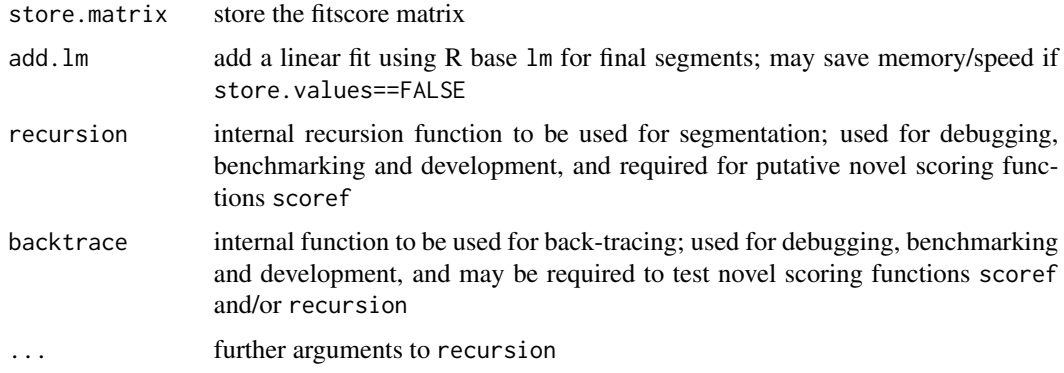

# Details

See the vignette("dpseg") for the theory and details on the choice of scoring functions and selection of the penalty parameter P.

#### Value

Returns a list object of class dpseg (with print.dpseg plot.dpseg and predict.dpseg methods). The main result of the algorithm is a table (data.frame) of predicted segments in list object segments. The original data, run parameters and (optionally) additional data calculated and used by the algorithm are also returned.

- segments: main result table: a data. frame that lists the start and end x-values of the segments, the start and end indices  $(i,j)$  in the data vectors, the linear regression coefficients and goodnessof-fit measures for the segments (intercept, slope, r-squared, variance of residuals). If dpseg was called with a pre-calculated scoring matrix, the table only contains start and end indices i,j. If option add.lm=TRUE or the result object was sent through function [addLm](#page-1-1) the table additionally contains results from R's lm, indicated by an ".lm" suffix.
- S: results of the recursion, ie.  $S_j$  in above equation.
- **imax:** vector  $j = 1, ..., n$ , storing the  $i_{max}$  that yielded  $S_j$ , ie., the sole input for the backtracing function.
- values: linear regression coefficients and measures for the segment ending at  $j$  and starting at  $i_{max}(j)$ . Only present if store.valus=TRUE.
- **SCR:** scoring function matrix  $SCR_{i,j} = score(i,j)$  where positions j are the columns and i the rows; a banded matrix with non-NA values between  $i \leq j - minl$  and  $i \geq j - maxl$ . Note, that this matrix can be re-used in subsequent calls as dpseg(y=previous\$SCR) which runs much faster and allows to efficiently scan for alternative parameters. Only present if store.matrix=TRUE.
- fits: result objects from  $lm$ . Only present if add.  $lm = TRUE$ .

traceback: result of the call to the backtracing function: ends of the segments.

xy: original x/y data (xy.coords).

removed: index of NA/Inf values that were removed before running the alorithm.

parameters: used parameters P, jumps, maxl and minl.

#### <span id="page-5-0"></span>Dependencies

The package strictly depends only on RcppEigen. All other dependencies are usually present in a basic installation (stats, graphics, grDevices).

#### Author(s)

Rainer Machne <machne@hhu.de>, Peter F. Stadler <studla@bioinf.uni-leipzig.de>

#### Examples

```
## calculate linear segments in semi-log bacterial growth data
## NOTE: library loads bacterial growth curve data as data.frame oddata
segs <- dpseg(x=oddata$Time, y=log(oddata$A3), minl=5, P=0.0001, verb=1)
## inspect resulting segments
print(segs)
## plot results (also see the movie method)
plot(segs, delog=TRUE, log="y")
## predict method
plot(predict(segs), type="l")
```
dpseg\_old *inefficient* [dpseg](#page-3-1) *implementation*

#### Description

See [dpseg](#page-3-1) for a current version of this algorithm. Note: this was a first test implementation of the linear piecewise segmentation by a dynamic programming approach. This implementation is very slow. A much more efficient version, [dpseg](#page-3-1), calculates the variance of residuals of a linear regression incrementally while looping through the recursion, and is implemented in Rcpp. See there for details on the algorithm. This version is kept alive, since it is a more general implementation, allowing to test different regression and scoring functions by command-line arguments.

#### Usage

```
dpseg_old(x, y, minl, maxl = length(x), P = 0, EPS,
  store.matrix = FALSE, fitscoref = fitscore, fitf = linregf,
  scoref = varscore, verb = \theta)
```
#### **Arguments**

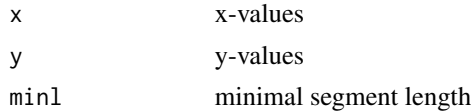

# <span id="page-6-0"></span>dpseg\_old 7

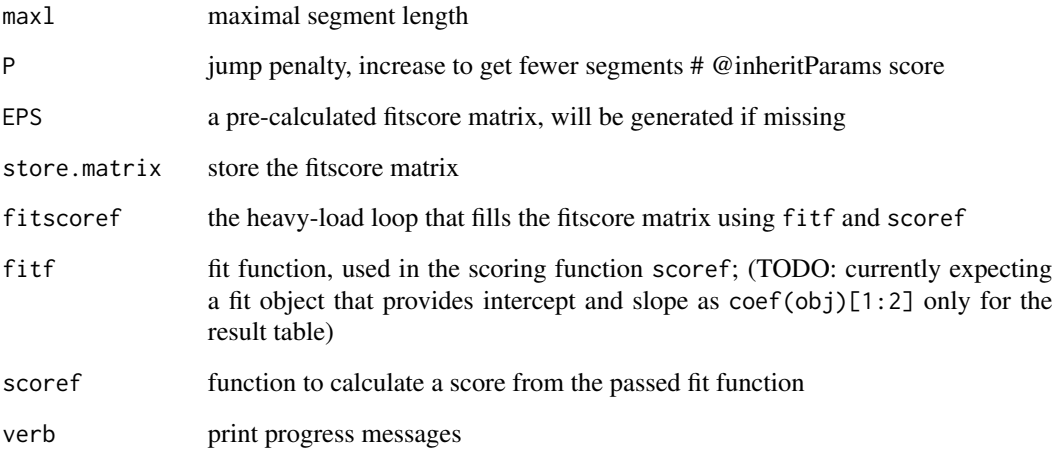

# Details

The recursion calculates  $S_j = max(S_i + fitscore(i + 1, j)) - P$ , where the fitscore is the variance of the residuals of a linear regression (lm(y~x)) between  $x_{i+1}$  to  $x_i$ , P is a jump penality that implicitly regulates the number of segments, minl and maxl are minimal and maximal lengths of segments. Uses [RcppEigen:fastLm](#page-0-0) for linear regression.

# Value

Returns a list of result structures very similar to the list of class "dpseg" returned by function [dpseg](#page-3-1), except for the name of the scoring function matrix, here: EPS. See ?dpseg for detailed information on these structures.

#### Examples

```
## NOTE: not run because it's too slow for R CMD check --as-cran
## calculate linear segments in semi-log bacterial growth data
## NOTE: library loads bacterial growth curve data as data.frame oddata
Sj <- dpseg_old(x=oddata$Time, y=log(oddata$A3), minl=5, P=0.0001, verb=1)
## inspect resulting segments
print(Sj)
## plot results
plot(Sj, delog=TRUE, log="y")
## NOTE: predict method & movie function do not work for dpseg_old
```
The break-point penalty P in a [dpseg](#page-3-1) recursion, should be in the range of expected values of the scoring function. To find a good initial estimate for P when using the default scoring fuction (see [dpseg](#page-3-1)), the data is smoothed by smooth.spline and the variance of residuals reported.

#### Usage

 $estimateP(x, y, plot = FALSE, ...)$ 

#### Arguments

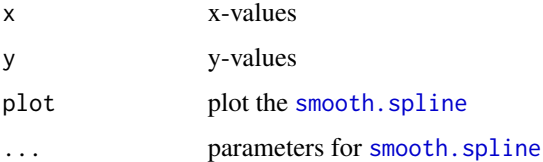

#### Value

Returns a double, variance of residuals of a spline fit (var (smooth.spline(x,y,...)\$y -y))

#### Examples

```
x <- oddata$Time
y <- log(oddata$A5)
p <- estimateP(x=x, y=y, plot=TRUE)
plot(dpseg(x=x, y=y, jumps=TRUE, P=round(p,3)))
```
movie *Visualizes the* [dpseg](#page-3-1) *segmentation recursion as a movie.*

#### Description

Generates a movie of the calculation steps  $j = 1, ..., n$  while looping through the recursion  $S_j$ . Plots are sent to the active plot device or, if path is specified, to a video file <path>/<file.name>.<format> via a system call to Image Magick's convert. Saving to a file likely only works on Linux systems with Image Magick installed and convert available in the \$PATH environment variable. format are formats available for convert, eg. format="gif" or format="mpeg". See the vignette("dpseg") for details on the plotted data.

#### <span id="page-8-0"></span>movie 9

# Usage

```
movie(dpseg, fix.ylim = TRUE, frames, delay = 0.1, repeat.last = 5,
  ylab = "scoring function", ylab2 = "y", xlab = "x", path,
  file.name = "dpseg_movie", format = "gif", res = 200, ...)
```
# Arguments

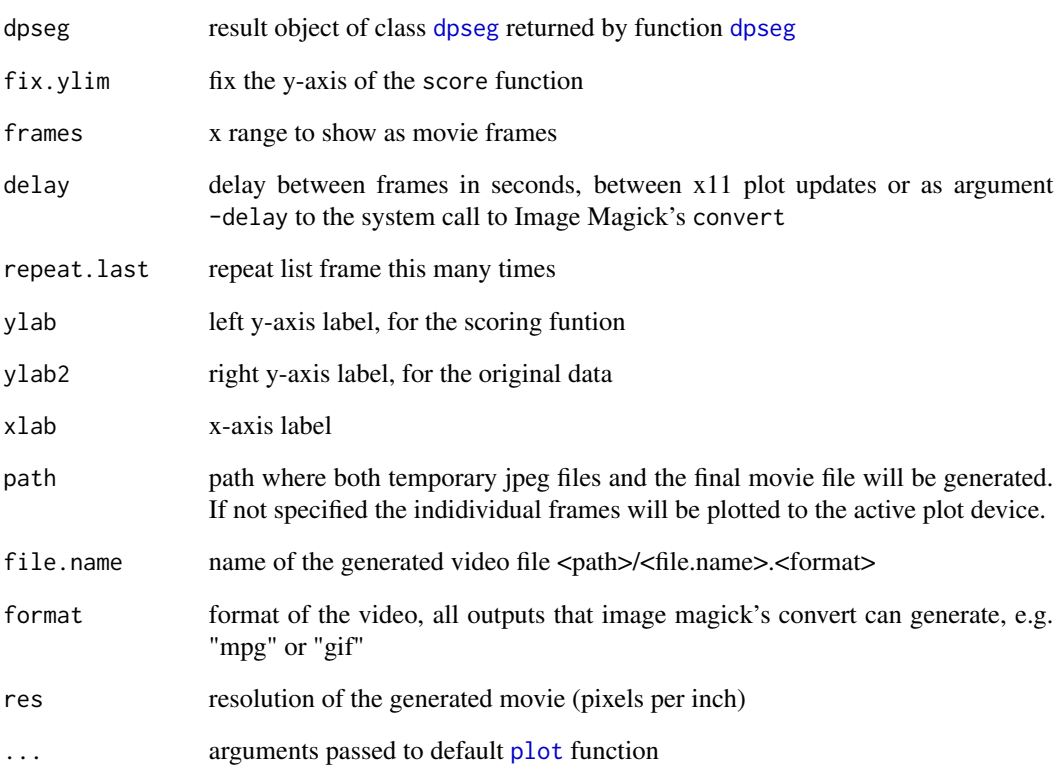

# Examples

```
## NOTE: requires that dpseg is run with store.matrix=TRUE
segs <- dpseg(x=oddata$Time, y=log(oddata$A3), minl=5, P=0.0001, store.matrix=TRUE)
## View the algorithm in action:
movie(segs, delay=0)
## NOTE: if Image Magick's convert is installed you can set the path
## option to save the movie as <path>/<file.name>.<format>, where format
## can be "gif", "mpeg" or else, depending on the Image Magick installation.
```
<span id="page-9-0"></span>

Optical density (OD) data from a 96-well microtiter plate experiment, growing Escherichia coli cells in M9 medium in a BMG Optima platereader.

#### Usage

oddata

# Format

A data frame with the measurement time in column 1 and bacterial growth data (or blanks) in 2:ncol(oddata). Column names correspond to the well on the microtiter plate.

#### Source

Tom Rohr, Anna Behle, Rainer Machne, HHU Duesseldorf, 2018

plot.dpseg *Plot method for a* [dpseg](#page-3-1) *segmentation model.*

# Description

Plot method for a [dpseg](#page-3-1) segmentation model.

# Usage

## S3 method for class 'dpseg'  $plot(x, delay = FALSE, col, main, ...)$ 

#### Arguments

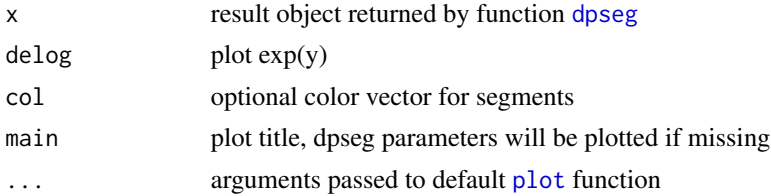

# Value

Silently returns the x\$segments table , with color values added if they were missing in the input.

<span id="page-10-0"></span>

Predicted values based on a data segmentation model from [dpseg](#page-3-1).

# Usage

```
## S3 method for class 'dpseg'
predict(object, xout, ...)
```
# Arguments

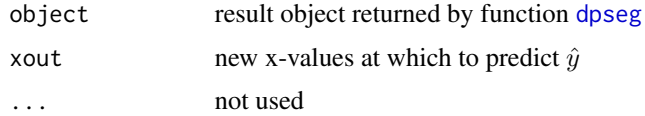

# Value

Returns predicted linear segments as x,y coordinates (grDevices::xy.coords) at xout.

# Examples

```
x <- oddata$Time
y <- log(oddata$A5)
segs <- dpseg(x=x, y=y, P=0.0001)
## predict method
plot(x=x, y=y, pch=19, cex=0.5)
lines(predict(segs), col=2, lwd=2)
```
print.dpseg *Print method for linear segmentation result from* [dpseg](#page-3-1)*.*

# Description

Prints the main result table x\$segments, segment coordinates and indices, and parameters from the recursion. See [dpseg](#page-3-1) for details.

#### Usage

```
## S3 method for class 'dpseg'
print(x, \ldots)
```
# <span id="page-11-0"></span>Arguments

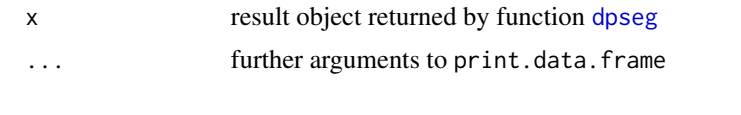

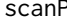

# scanP *Scan over different penalty* P *values*

#### Description

Runs the [dpseg](#page-3-1) recursion for different values of the penalty parameter P and returns a matrix with the used P values, the resulting number of segments and (optionally) the median of segment variance of residuals.

### Usage

```
scanP(x, y, P, var = TRUE, use_matrix = TRUE, plot = TRUE,verb = 1, ...)
```
#### Arguments

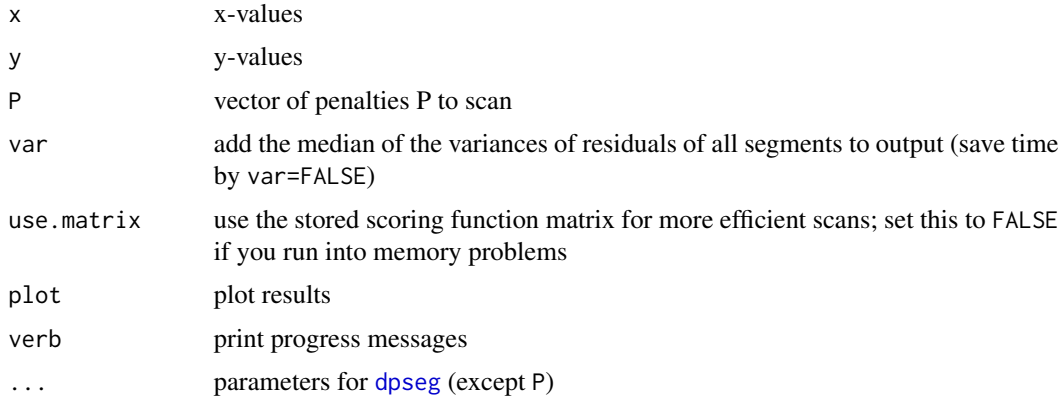

#### Value

Returns a matrix with the penalties P in the first column, the number of segments in the second column and the median of variances in the third column.

# Examples

```
x <- oddata$Time
y <- log(oddata$A5)
par(mai=c(par("mai")[1:3], par("mai")[2])) # to show right axis
sp <- scanP(x=x, y=y, P=seq(-.01,.1,length.out=50), plot=TRUE)
```
<span id="page-12-0"></span>

Constructs a segment table from segment ends (imax) returned by [dpseg](#page-3-1) backtracing functions [backtrace\\_r](#page-2-1) and backtrace\_c. Correct segment break-points require to know whether segment recursion was run with the jumps option of [dpseg](#page-3-1). In joint segments (jumps=FALSE) segment borders are part of both left and right segments.

# Usage

sgtable(ends, starts, jumps = TRUE)

# Arguments

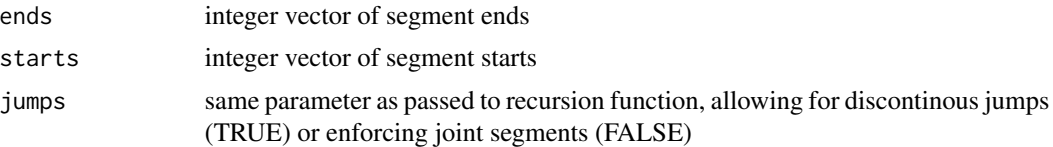

# Value

a table with segment start and end columns

# <span id="page-13-0"></span>Index

∗ datasets oddata, [10](#page-9-0) addLm, [2,](#page-1-0) *[5](#page-4-0)* backtrace\_r, [3,](#page-2-0) *[13](#page-12-0)* dpseg, *[2,](#page-1-0) [3](#page-2-0)*, [4,](#page-3-0) *[6](#page-5-0)[–13](#page-12-0)* dpseg-package *(*dpseg*)*, [4](#page-3-0) dpseg\_old, [6](#page-5-0) estimateP, [8](#page-7-0) lm, *[2](#page-1-0)* movie, [8](#page-7-0) oddata, [10](#page-9-0) plot, *[9,](#page-8-0) [10](#page-9-0)* plot.dpseg, [10](#page-9-0) predict.dpseg, [11](#page-10-0) print.dpseg, [11](#page-10-0) RcppEigen:fastLm, *[7](#page-6-0)* scanP, [12](#page-11-0) sgtable, [13](#page-12-0) smooth.spline, *[8](#page-7-0)*